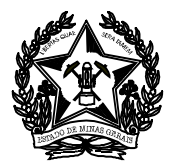

## **CONVALIDAÇÃO – ASSINATURA DIGITAL**

**Base legal:** Art. 66 da Lei 14.184 de 31/01/2002, que "Dispõe sobre o processo administrativo no âmbito da Administração Pública Estadual".

A **CONVALIDAÇÃO** é o instrumento utilizado para **sanar a ausência de assinatura digital do ordenador de despesas nos documentos referentes à execução da despesa.**

Quem solicita a convalidação é a autoridade superior ou substituta ao convalidante. Quem realiza a convalidação é o ordenador convalidante, que será o responsável por assinar digitalmente o documento.

A solicitação de convalidação deve ser feita formalmente, através do SEI.

O ofício assinado pela autoridade superior ou substituta ao convalidante e o formulário "Convalidação da Execução Orçamentária e Financeira" devem ser encaminhados à Diretoria de Contabilidade, Orçamento e Finanças – DCOF.

O Formulário, anexado a expediente, deve ser endereçado à Diretoria Central de Normatização da Superintendência Central de Contadoria Geral da Secretaria de Estado da Fazenda - DCN/SCCG, com as seguintes informações:

- $\triangleright$  Órgão solicitante;
- Unidade Orçamentária;
- $\triangleright$  Nome, Cargo, MASP e CPF dos ordenadores convalidante e convalidado (s);
- $\triangleright$  Exercício das despesas que não foram assinadas; e
- $\triangleright$  Justificativa apresentando os motivos de a despesa não ter sido assinada no exercício de origem.

Ao preencher o Formulário, pode ser acrescentado mais de um ordenador convalidado.

## **No SEI utilizar:**

Cód. de Classificação: 053.431. Modelo nº 7172105 Selecionar "Manter processo aberto na unidade" Nível de acesso: Público.